## Python Programming Workshop

C. David Sherrill School of Chemistry and Biochemistry Georgia Institute of Technology

## List of Chapters

- Chapter 1: Very Basic Stuff
- Chapter 2: Conditionals
- Chapter 3: Functions
- Chapter 4: Iteration
- Chapter 5: Strings
- Chapter 6: Collection Data Types
- Chapter 7: Advanced Functions
- Chapter 8: Exception Handling
- Chapter 9: Python Modules
- Chapter 10: Files
- Chapter 11: Documentation
- Chapter 12: Classes
- Chapter 13: CGI Programming

### **Disclaimers**

I wrote this tutorial / introduction to Python while I was learning it myself. Therefore, I cannot speak from any significant experience with Python, and these notes may contain factual errors. I have tried all of the code examples that I present. --C. D. Sherrill, January 2010

### Resources

- These notes are based on information from several sources:
- "Learning Python," 2<sup>nd</sup> edition, Mark Lutz and David Ascher (O'Reilly, Sebastopol, CA, 2004) (Thorough. Hard to get into as a quick read)
- "Dive Into Python," Mark Pilgrim [\(http://diveintopython.org,](http://diveintopython.org/) 2004)
- "How to Think Like a Computer Scientist: Learning with Python," 2nd edition, Jeffrey Elkner, Allen B. Downey, and Chris Meyers [\(http://openbookproject.net//thinkCSpy/\)](http://openbookproject.net//thinkCSpy/)
- "Programming in Python 3: A Complete Introduction to the Python Language," Mark Summerfeld (Addison-Wesley, Boston, 2009)
- http://www.python.org

# Why Python?

- High-level language, can do a lot with relatively little code
- Supposedly easier to learn than its main competitor, Perl
- Fairly popular among high-level languages
- Robust support for object-oriented programming
- Support for integration with other languages

# Chapter 1: Very Basic Stuff

- Running python programs
- Variables
- Printing
- Operators
- Input
- Comments
- Scope

## Very Basic Stuff

- You can run python programs from files, just like perl or shell scripts, by typing "python program.py" at the command line. The file can contain just the python commands.
- Or, one can invoke the program directly by typing the name of the file, "program.py", if it has as a first line something like "#!/usr/bin/python" (like a shell script... works as long as the file has execute permissions set)
- Alternatively, you can enter a python shell and run python commands interactively, by typing "python"

## Hello, world!

 Let's get started! Here's an example of a python program run as a script:

#!/usr/bin/python

print "Hello, world"

- If this is saved to a file hello.py, then set execute permissions on this file (chmod u+x hello.py in Unix/Linux), and run it with "./hello.py"
- When run, this program prints

Hello, world

## More about printing

- $>>$  print 'hello:', x,  $x^{**}2$ ,  $x^{**}3$ hello: 4 16 64
- It is a tab character >>> print "2\*\*2 =","\t",2\*\*2  $2**2 = 4$
- Ending a print statement with a comma suppresses the newline, so the next print statement continues on the same line
- Can print to an open file (later) like this: print >> outfile, message

## Other fun stuff

• Example basics.py #!/usr/bin/perl print 1+3 pi = 3.1415926 print pi message = "Hello, world" print message

Output: 4 3.1415926 Hello, world

## Variable types

- In the previous example, "pi" and "message" are variables, but one is a floating point number, and the other is a string. Notice we didn't declare the types in our example. Python has decided types for the variables, however.
- Actually, "variables" in python are really *object references*. The reason we don't need to declare types is that a reference might point to a different type later.

```
references.py:
x=42y="hello"
print x,y \# prints 42 hello
print x, y \# prints 42 42
```
## Variable types

• Example types.py: pi = 3.1415926 message = "Hello, world"  $i = 2 + 2$ 

print type(pi) print type(message) print type(i)

Output: <type 'float'> <type 'str'> <type 'int'>

### Variable names

- Can contain letters, numbers, and underscores
- Must begin with a letter
- Cannot be one of the reserved Python keywords: and, as, assert, break, class, continue, def, del, elif, else, except, exec, finally, for, from, global, if, import, in, is, lambda, not, or, pass, print, raise, return, try, while, with, yield

### More on variable names

- Names starting with one underscore ( V) are not imported from the module import \* statement
- Names starting and ending with 2 underscores are special, system-defined names (e.g.,  $\vee$
- Names beginning with 2 underscores (but without trailing underscores) are local to a class  $(V)$
- A single underscore () by itself denotes the result of the last expression

## **Operators**

- $\bullet$  + addition
- - subtraction
- / division
- \*\* exponentiation
- % modulus (remainder after division)
- Comparison operators in Chapter 2

## **Operators**

• Example operators.py print 2\*2 print 2\*\*3 print 10%3 print 1.0/2.0 print 1/2

Output:

4 8 1 0.5  $\Omega$ 

• Note the difference between floating point division and integer division in the last two lines

#### $+=$  but not  $++$

• Python has incorporated operators like  $+=$ , but ++ (or --) do not work in Python

## Type conversion

- $\bullet$  int(), float(), str(), and bool() convert to integer, floating point, string, and boolean (True or False) types, respectively
- Example typeconv.py: print 1.0/2.0 print 1/2 print float(1)/float(2) print int(3.1415926) print str(3.1415926) print bool(1) print bool(0)
- Output: 0.5 0 0.5 3 3.1415926 True False

## Operators acting on strings

- >>> "Ni!"\*3 'Ni!Ni!Ni!'
- $>>$  "hello " + "world!" 'hello world!'

# Input from keyboard

• Example input.py  $i = raw$  input("Enter a math expression: ") print i  $i =$  input("Enter the same expression: ") print j

Output: localhost(workshop)% ./input.py Enter a mathematical expression: 3+2 3+2 Enter the same expression: 3+2 5

### Comments

- Anything after a # symbol is treated as a comment
- This is just like Perl

## Chapter 2: Conditionals

- True and False booleans
- Comparison and Logical Operators
- if, elif, and else statements

### Booleans: True and False

- $\cdot$   $\gg$  type (True) <type 'bool'> >>> type (true) Traceback (most recent call last): File "<stdin>", line 1, in <module> NameError: name 'true' is not defined  $\gg$   $>$   $2+2==5$ False
- Note: True and False are of type bool. The *capitalization is required for the booleans!*

### Boolean expressions

 A boolean expression can be evaluated as True or False. An expression evaluates to False if it is...

the constant False, the object None, an empty sequence or collection, or a numerical item of value 0

Everything else is considered True

### Comparison operators

- $\bullet$  == : is equal to?
- $\bullet$  != : not equal to
- $\bullet$  > : greater than
- $\cdot$  < : less than
- $\bullet$   $>=$  : greater than or equal to
- $\leq$  : less than or equal to
- is : do two references refer to the same object? (See Chapter 6)

#### More on comparisons

 Can "chain" comparisons:  $\gg$  a = 42  $\gg$  > 0  $\lt$  = a  $\lt$  = 99 **True** 

### Logical operators

and, or, not

>>> 2+2==5 or 1+1==2 True >>> 2+2==5 and 1+1==2 False >>> not(2+2==5) and 1+1==2 True

**Note: We do NOT use &&, ||, !, as in C!**

### If statements

• Example ifelse.py

```
if (1+1==2):
    print "1+1==2"
    print "I always thought so!"
else:
```
print "My understanding of math must be faulty!"

• Simple one-line if: if  $(1+1==2)$ : print "I can add!"

### elif statement

- Equivalent of "else if" in C
- Example elif.py:  $x = 3$ if  $(x == 1)$ : print "one" elif  $(x == 2)$ : print "two" else: print "many"

## Chapter 3: Functions

- Defining functions
- Return values
- Local variables
- Built-in functions
- Functions of functions
- Passing lists, dictionaries, and keywords to functions

## Functions

- Define them in the file above the point they're used
- Body of the function should be indented consistently (4 spaces is typical in Python)
- Example: square.py def square(n): return n\*n

print "The square of 3 is ", print square(3)

Output: The square of 3 is 9

## The def statement

- The def statement is *excecuted* (that's why functions have to be defined before they're used)
- def creates an object and assigns a name to reference it; the function could be assigned another name, function names can be stored in a list, etc.
- Can put a def statement inside an if statement, etc!

## More about functions

- Arguments are optional. Multiple arguments are separated by commas.
- If there's no return statement, then "None" is returned. Return values can be simple types or tuples. Return values may be ignored by the caller.
- Functions are "typeless." Can call with arguments of any type, so long as the operations in the function can be applied to the arguments. This is considered a good thing in Python.

## Function variables are local

- Variables declared in a function do not exist outside that function
- Example square 2.py def square(n):  $m = n * n$ return m

```
print "The square of 3 is ",
print square(3)
print m
```
Output: File "./square2.py", line 9, in <module> print m NameError: name 'm' is not defined

### Scope

- Variables assigned within a function are local to that function call
- Variables assigned at the top of a module are global to that module; there's only "global" within a module
- Within a function, Python will try to match a variable name to one assigned locally within the function; if that fails, it will try within enclosing function-defining (def) statements (if appropriate); if that fails, it will try to resolve the name in the global scope (but the variable must be declared global for the function to be able to change it). If none of these match, Python will look through the list of built-in names

#### Scope example

- scope.py
	- $a = 5$  # global

```
def func(b):
 c = a + b return c
```
print func(4)  $\#$  gives 4+5=9 print c  $#$  not defined
#### Scope example

- scope.py
	- $a = 5$  # global

```
def func(b):
  global c
 c = a + b return c
```
print func(4)  $\#$  gives 4+5=9 print c  $#$  now it's defined  $(9)$ 

## By value / by reference

- Everything in Python is a reference. However, note also that immutable objects are not changeable --- so changes to immutable objects within a function only change what object the name points to (and do not affect the caller, unless it's a global variable)
- For immutable objects (e.g., integers, strings, tuples), Python acts like C's pass by value
- For mutable objects (e.g., lists), Python acts like C's pass by pointer; in-place changes to mutable objects can affect the caller

#### Example

 $0 [1, 2]$ 

• passbyref.py

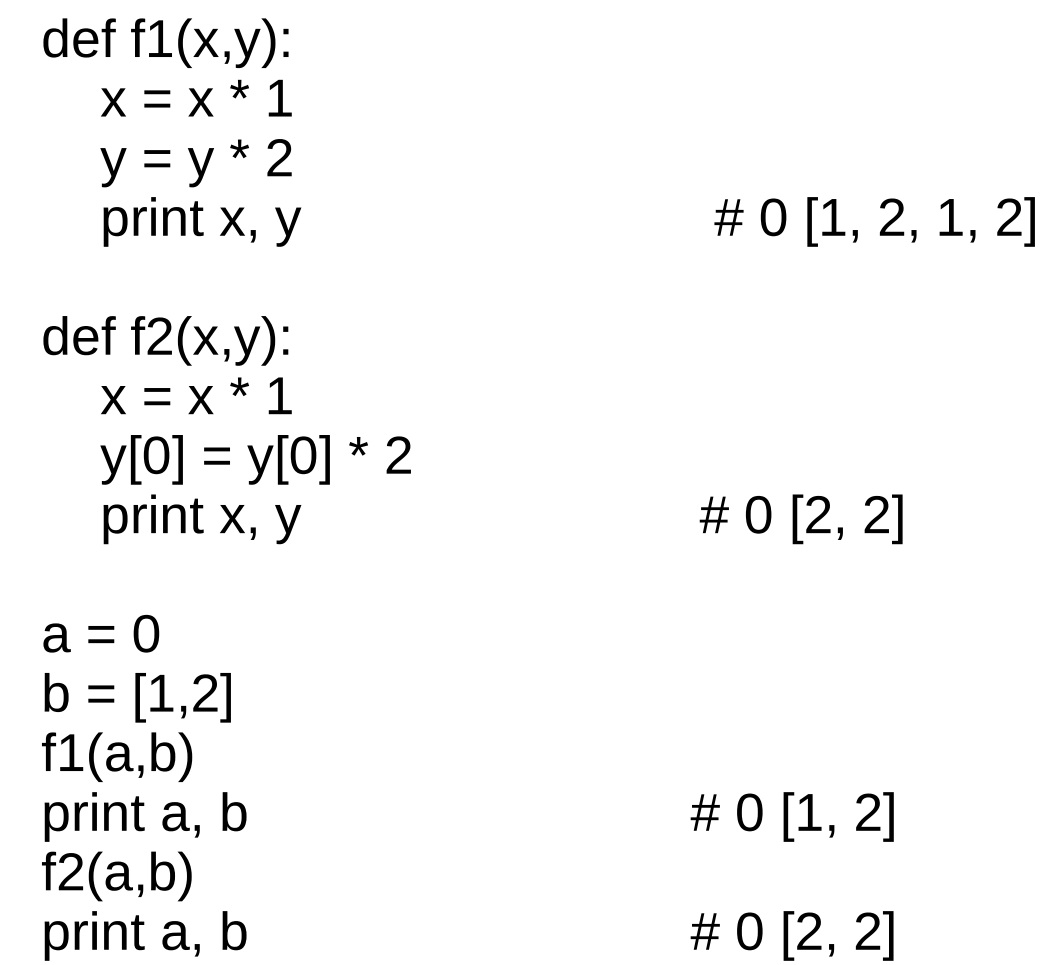

### Multiple return values

• Can return multiple values by packaging them into a tuple

def onetwothree(x): return x\*1, x\*2, x\*3

print onetwothree(3)

3, 6, 9

## Built-in Functions

• Several useful built-in functions. Example math.py

print pow(2,3) print abs(-14) print max(1,-5,3,0)

## Functions of Functions

• Example funcfunc.py def iseven(x,f): if  $(f(x) == f(-x))$ : return True else: return False

• Output: **True** False

def square(n): return(n\*n)

def cube(n): return(n\*n\*n)

print iseven(2,square) print iseven(2,cube)

## Default arguments

- Like C or Java, can define a function to supply a default value for an argument if one isn't specified
	- def print error(lineno, message="error"): print "%s at line %d" % (message, lineno)
	- print\_error(42)

error at line 42

#### Functions without return values

- All functions in Python return something. If a return statement is not given, then by default, Python returns None
- Beware of assigning a variable to the result of a function which returns None. For example, the list append function changes the list but does not return a value:  $a = [0, 1, 2]$  $b = a.append(3)$ print b None

## Chapter 4: Iteration

- while loops
- for loops
- range function
- Flow control within loops: break, continue, pass, and the "loop else"

## while

• Example while.py

```
i=1while i < 4:
 print i
i + 1
```
## for

• Example for.py

```
for i in range(3):
    print i,
```

```
output:
  0, 1, 2
```
• range(n) returns a list of integers from 0 to n-1. range(0,10,2) returns a list 0, 2, 4, 6, 8

## Flow control within loops

 General structure of a loop: while <statement> (or for <item> in <object>): <statements within loop> if  $\le$  test1>: break  $\#$  exit loop now if  $\le$  test2>: continue  $\#$  go to top of loop now if  $\le$  test3>: pass  $\neq$  does nothing! else:  $\le$  other statements $>$  # if exited loop without

# hitting a break

## Using the "loop else"

 An else statement after a loop is useful for taking care of a case where an item isn't found in a list. Example: search items.py:

```
for i in range(3):
   if i == 4:
       print "I found 4!"
       break
    else:
       print "Don't care about",i
else:
```
print "I searched but never found 4!"

## for ... in

 Used with collection data types (see Chapter 6) which can be iterated through ("iterables"):

for name in ["Mutasem", "Micah", "Ryan"]: if name $[0] == "M"$ : print name, "starts with an M" else: print name, "doesn't start with M"

• More about lists and strings later on

#### Parallel traversals

• If we want to go through 2 lists (more later) in parallel, can use zip:  $A = [1, 2, 3]$  $B = [4, 5, 6]$ for  $(a,b)$  in  $zip(A,B)$ : print  $a$ , "\*",  $b$ , "=",  $a^*b$ 

output:  $1 * 4 = 4$  $2 * 5 = 10$  $3 * 6 = 18$ 

## Chapter 5: Strings

- String basics
- Escape sequences
- Slices
- Block quotes
- Formatting
- String methods

## String basics

- Strings can be delimited by single or double quotes
- Python uses Unicode, so strings are not limited to ASCII characters
- An empty string is denoted by having nothing between string delimiters (e.g., '')
- Can access elements of strings with  $\Pi$ , with indexing starting from zero: >>> "snakes"[3] 'k'
- Note: can't go other way --- can't set "snakes" $[3]$  = 'p' to change a string; strings are *immutable*
- a[-1] gets the *last* element of string a (negative indices work through the string backwards from the end)
- Strings like  $a = r'c$ :\home\temp.dat' (starting with an r character before delimiters) are "raw" strings (interpret literally)

## More string basics

- Type conversion:  $>>$  int("42") 42 >>> str(20.4) '20.4'
- Compare strings with the is-equal operator,  $==$ (like in C and  $\check{C}$ ++):  $\Rightarrow$   $>$   $\alpha$  = "hello"  $\gg$   $>$   $\circ$  = "hello"  $\gg$  a == b **True**
- >>>location = "Chattanooga " + "Tennessee" >>>location Chattanooga Tennessee

#### Escape sequences

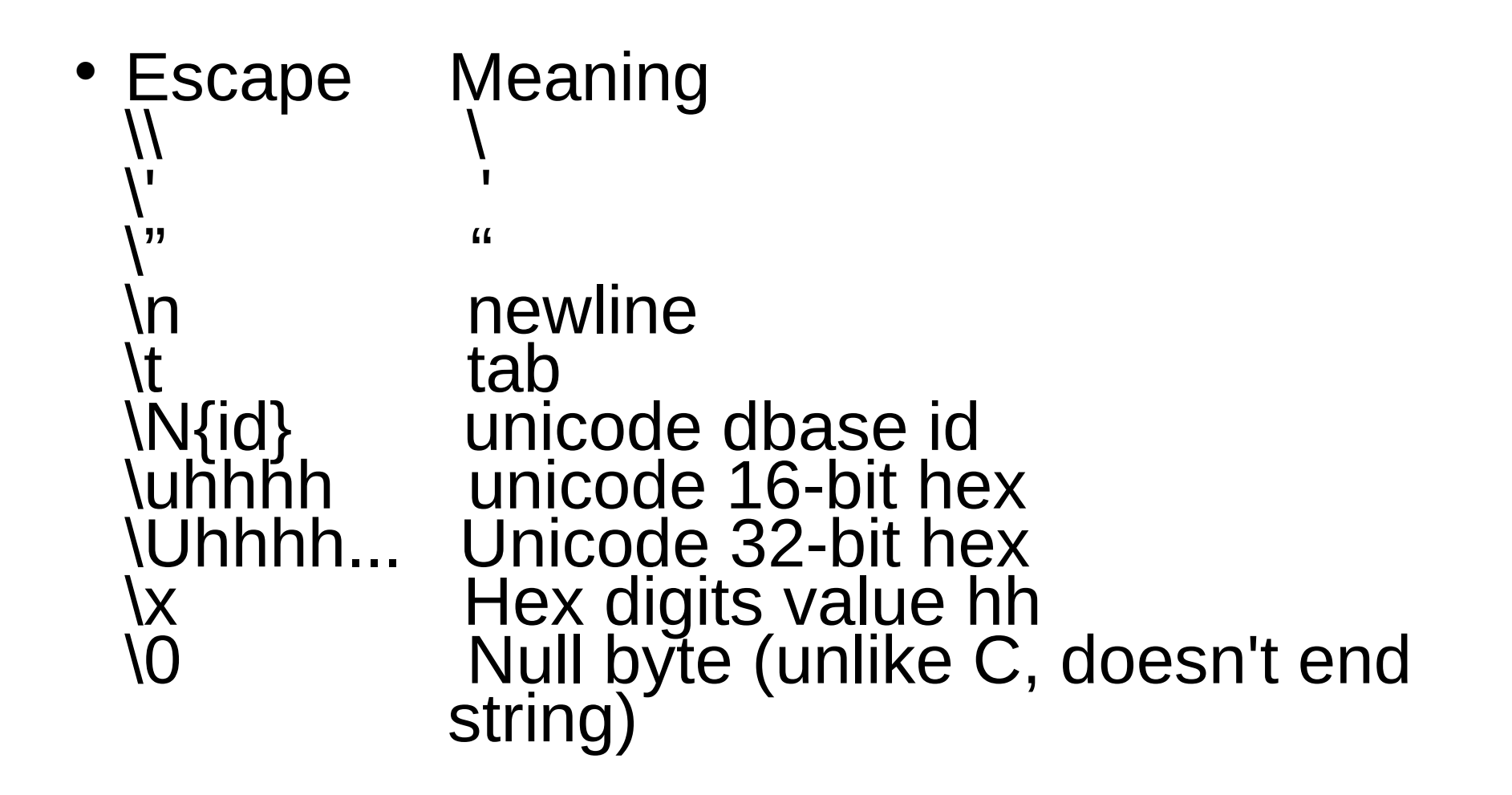

#### Block quotes

- Multi-line strings use triple-quotes: >>> lincoln = """Four score and seven years ... ago our fathers brought forth on this continent, a new nation, conceived in ... Liberty, and dedicated to the proposition
	- ... that all men are created equal."""

## String formatting

• Formatting syntax: format % object-to-format

>>> greeting = "Hello" >>> "%s. Welcome to python." % greeting 'Hello. Welcome to python.'

- Note: formatting creates a new string (because strings are immutable)
- The advanced printf-style formatting from C works. Can format multiple variables into one string by collecting them in a tuple (comma-separated list delimited by parentheses) after the  $\%$  character:

>>> "The grade for %s is %4.1f" % ("Tom", 76.051) 'The grade for Tom is 76.1'

 String formats can refer to dictionary keys (later): >>> <sup>^6</sup>%(name)s got a %(grade)d" % {"námè":"Bób", "grade":82.5} 'Bob got a 82'

## Stepping through a string

- A string is treated as a collection of characters, and so it has some properties in common with other collections like lists and tuples (see below).
- >>> for c in "snakes": print c,

... s n a k e s

• >>> 'a' in "snakes" True

### **Slices**

- Slice: get a substring from position i to j-1: >>> "snakes"[1:3] 'na'
- Both arguments of a slice are optional; a[:] will just provide a copy of string a

## String methods

- Strings are classes with many built-in methods. Those methods that create new strings need to be assigned (since strings are immutable, they cannot be chànged in-place).
- S.capitalize()
- S.center(width)
- S.count(substring [, start-idx [, end-idx]])
- S.find(substring [, start [, end]])
- S.isalpha(), S.isdigit(), S.islower(), S.isspace(), S.isupper()
- S.join(sequence)
- And many more!

### replace method

 Doesn't really replace (strings are immutable) but makes a new string with the replacement performed:  $>> a = "abcdefg"$  $\gg$  b = a.replace('c', 'C')  $>>$  b abCdefg >>> a abcdefg

### More method examples

• methods.py:

```
a = "He found it boring and he left"loc = a.find("boring")
a = a[:loc] + "fun"
print a
b = ' and '.join(["cars", "trucks", "motorcycles"])
print b
c = b.split()
print c
d = b.split(" and ")
print d
Output:
He found it fun
cars and trucks and motorcycles
['cars', 'and', 'trucks', 'and', 'motorcycles']
['cars', 'trucks', 'motorcycles']
```
## Regular Expressions

• Regular expressions are a way to do patternmatching. The basic concept (and most of the syntax of the actual regular expression) is the same in Java or Perl

## Regular Expression Syntax

• Common regular expression syntax:

- . Matches any char but newline (by default)
- ^ Matches the start of a string
- \$ Matches the end of a string
- \* Any number of what comes before this
	- + One or more of what comes before this

| Or

\w Any alphanumeric character

\d Any digit

\s Any whitespace character

(Note: \W matches NON-alphanumeric, \D NON digits, etc)

 [aeiou] matches any of a, e, i, o, u junk Matches the string 'junk'

## Simple Regexp Example

import re #import the regular expression module

```
infile = open("test.txt", 'r')
lines = infile.readlines()
infile.close()
```

```
# replace all PSI3's with PSI4's
matchstr = re.compile(r"PSI3", 
  re.IGNORECASE)
for line in lines:
  line = matchstr.sub(r'PSI4', line)
  print line,
```
## Simple Regexp Example

- In the previous example, we open a file and read in all the lines (see upcoming chapter), and we replace all PSI3 instances with PSI4
- The regular expression module needs to be imported
- We need to "compile" the regular expression with re.compile(). The "r" character here and below means treat this as a "raw" string (saves us from having to escape backslash characters with another backslash)
- re.IGNORECASE (re.I) is an optional argument. Another would be re.DOTALL (re.S; dot would match newlines; by default it doesn't). Another is re.MULTILINE (re.M), which makes  $\land$  and \$ match after and before each line break in a string

### More about Regexps

- The re.compile() step is optional (more efficient if doing a lot of regexps
- Can do re.search(regex, subject) or re.match(regex, subject) as alternative syntax
- re.match() only looks for a match at the beginning of a line; does not need to match the whole string, just the beginning
- re.search() attempts to match throughout the string until it finds a match
- re.findall(regex, subject) returns an array of all non-overlapping matches; alternatively, can do for m in re.finditer(regex, subject)
- Match(), search(), finditer(), and findall() do not support the optional third argument of regex matching flags; can start regex with (?i), (?s), (?m), etc, instead

# re.split()

- re.split(regex, subject) returns an array of strings. The strings are all the parts of the subject besides the parts that match. If two matches are adjacent in the subject, then split() will include an empty string.
- Example:

line = "Upgrade the PSI3 program to PSI4. PSI3 was an excellent program."

matchstr =  $re.split("PSI3", line)$ 

for i in matchstr:

print i

>>> Upgrade the

- >>> program to PSI4.
- >>> was an excellent program.

## Match Object Funtions

• Search() and match() return a MatchObject. This object has some useful functions: group(): return the matched string start(): starting position of the match end(): ending position of the match span(): tuple containing the (start,end) positions of the match

## Match Object Example

- line = "Now we are upgrading the PSI3 program" matchstr = re.search("PSI3", line)
- print "Match starts at character ", matchstr.start() print "Match ends at character ", matchstr.end()
- print "Before match: ", line[0:matchstr.start()]
- print "After match:", line[matchstr.end():]

#### Capture Groups

- Parentheses in a regular expression denote "capture groups" which can be accessed by number or by name to get the matching (captured) text
- We can name the capture groups with (? P<name>)
- We can also take advantage of triple-quoted strings (which can span multiple lines) to define the regular expression (which can include comments) if we use the re.VERBOSE option

#### Capture Groups Example

infile = open("test.txt", 'r')

```
lines = infile.readlines()
```

```
infile.close()
```
# triple quoted string can span multiple lines

restring = """[ $\it{t}$ ]\* # optional whitespace at beginning  $(?P$  < key > \w + \, # name the matching word 'key'  $\left[\begin{array}{cc} \n\text{N}^*=\n\end{array}\right]$   $\neq$  equals sign w/ optional whitespace  $(?P < value>)+)$  # some non-whitespace after = is 'value' """

matchstr = re.compile(restring, re.IGNORECASE | re.VERBOSE) for line in lines:

```
 for match in matchstr.finditer(line):
```

```
 print "key =", match.group("key"),
```

```
 print ", value =", match.group("value")
```
# Chapter 6: Collection Data Types

- Tuples
- Lists
- Dictionaries

# Tuples

• Tuples are a collection of data items. They may be of different types. Tuples are *immutable* like strings. Lists are like tuples but are mutable.

>>>"Tony", "Pat", "Stewart" ('Tony', 'Pat', 'Stewart') Python uses () to denote tuples; we could also use (), but if we have only one item, we need to use a comma to indicate it's a tuple: ("Tony",).

- An empty tuple is denoted by ()
- Need to enclose tuple in () if we want to pass it all together as one argument to a function

# Lists

- Like tuples, but mutable, and designated by square brackets instead of parentheses:  $>>$  [1, 3, 5, 7, 11] [1, 3, 5, 7, 11]  $>>$   $[0, 1, 'boom']$ [0, 1, 'boom']
- An empty list is []
- Append an item:  $\Rightarrow$   $\times$  = [1, 2, 3] >>> x.append("done") >>> print x [1, 2, 3, 'done']

#### Lists and Tuples Contain Object References

 Lists and tuples contain *object references*. Since lists and tuples are also objects, they can be nested

```
\gg a=[0,1,2]
\gg b=[a,3,4]
>>> print b
[[0, 1, 2], 3, 4]\ge >> print b[0][1]
1
>>> print b[1][0]
... TypeError: 'int' object is unsubscriptable
```
#### List example

• list-example.py: x=[1,3,5,7,11] print x print "x[2]=",x[2]  $x[2] = 0$ print "Replace 5 with 0,  $x =$ ", x x.append(13) print "After append,  $x =$ ",  $x$ x remove(1) # removes the 1, not the item at position 1!! print "After remove item 1,  $x =$ ", x  $x.insett(1,42)$ print "Insert 42 at item 1,  $x =$ ",  $x$ Output:  $[1, 3, 5, 7, 11]$  $x[2] = 5$ Replace 5 with 0,  $x = [1, 3, 0, 7, 11]$ After append,  $x = [1, 3, 0, 7, 11, 13]$ After remove item  $1, x = [3, 0, 7, 11, 13]$ Insert 42 at item 1,  $x = [3, 42, 0, 7, 11, 13]$ 

# Indexing

- Indexing for a list  $\gg$   $\times$  = [1,3,5,7,11]  $>>$   $\times$   $2$ ] 5  $>>$   $\times$   $[2]=0$  $>>$   $\times$ [1, 3, 0, 7, 11]
- Can index a tuple the same way, but can't change the values because tuples are immutable
- Slices work as for strings (recall last index of slice is not included)  $>>$   $\times$  [2:4] [0,7]

#### The  $+=$  operator for lists

•  $\gt$  > a = [1, 3, 5]  $\Rightarrow$   $\ge$   $\frac{1}{2}$   $\frac{1}{2}$   $>>$  a [1, 3, 5, 7]  $\Rightarrow$   $\le$   $\le$   $\le$   $+$  =  $\uparrow$  "the-end"]  $\#$  put this in [] also! >>>a [1, 3, 5, 7, 'the-end']

### **Dictionaries**

- Unordered collections where items are accessed by a key, not by the position in the list
- Like a hash in Perl
- Collection of arbitrary objects; use object references like lists
- Nestable
- Can grow and shrink in place like lists
- Concatenation, slicing, and other operations that depend on the order of elements do not work on dictionaries

# Dictionary Construction and Access

- Example:  $\ge$ >> jobs = {'David':'Professor', 'Sahan':'Postdoc', 'Shawn':'Grad student'} >>> jobs['Sahan'] >>> 'Postdoc'
- Can change in place >>> jobs['Shawn'] = 'Postdoc' >>> jobs['Shawn'] 'Postdoc'
- Lists of keys and values >>> jobs.keys() ['Sahan', 'Shawn', 'David'] # note order is diff  $\ge$ >> jobs.values() ['Postdoc', 'Postdoc', 'Professor']  $\ge$  >> jobs.items() [('Sahan', 'Postdoc'), ('Shawn', 'Postdoc'), ('David', 'Professor')]

# Common Dictionary Operations

- Delete an entry (by key) del d['keyname']
- Add an entry d['newkey'] = newvalue
- See if a key is in dictionary d.has\_key('keyname') or 'keyname' in d
- get() method useful to return value but not fail (return None) if key doesn't exist (or can provide a default value) d.get('keyval', default)
- update() merges one dictionary with another (overwriting values with same key) d.update(d2) [the dictionary version of concatenation]

### Dictionary example

• Going through a dictionary by keys:

hookauthors  $=$  {'Gone with the Wind': 'Margaret Mitchell', 'Aeneid': 'Virgil', 'Odyssey': 'Homer'}

for book in bookauthors: print book, 'by', bookauthors[book]

output: Gone with the Wind by Margaret Mitchell Aeneid by Virgil Odyssey by Homer

#### Constructing dictionaries from lists

• If we have separate lists for the keys and values, we can combine them into a dictionary using the zip function and a dict constructor:

keys = ['david', 'chris', 'stewart'] values = ['504', '637', '921']  $D = \text{dict}(zip(keys, vals))$ 

# More general keys

- Keys don't have to be strings; they can be any immutable data type, including tuples
- This might be good for representing sparse matrices, for example

Matrix =  $\{\}$  # start a blank dictionary  $Matrix[(1,0,1)] = 0.5$ # key is a tuple  $Matrix[(1,1,4)] = 0.8$ 

# Length of collections

• len() returns the length of a tuple, list, or dictionary (or the number of characters of a string):  $\ge$ >> $\text{Ien}((\text{``Tony''}))$ 1 >>>len("Tony") 4 >>>len([0, 1, 'boom']) 3

# The "is" operator

- Python "variables" are really object references. The "is" operator checks to see if these references refer to the *same* object (note: could have two identical objects which are not the same object...)
- References to integer constants should be identical. References to strings may or may not show up as referring to the same object. Two identical, mutable objects are not necessarily the same object

#### is-operator.py

- $x =$  "hello"  $y = "hello"$ <br>print x is y
	- $x = [1,2]$  $y = [1,2]$

True here, not nec.

print x is y False (even though ident)

$$
x = (1,2)
$$
  
y = (1,2)  
print x is y

False (even though identical, immutable)

 $x = []$ <br>print x is not None

True (list, even though empty)

### "in" operator

• For collection data types, the "in" operator determines whether something is a member of the collection (and "not in" tests if not a member):

```
>>> team = ("David", "Robert", "Paul")
```

```
>>> "Howell" in team
```
False

```
>>> "Stewart" not in team
```
**True** 

#### Iteration: for ... in

 To traverse a collection type, use for ... in  $\Rightarrow$  pumbers =  $(1, 2, 3)$ >>> for i in numbers: print i, ...

1 2 3

# Copying collections

- Using assignment just makes a new reference to the same collection, e.g.,
	- $A = [0,1,3]$  $B = A$  # B is a ref to A. Changing B will<br>  $C = A[:]$  # make a copy  $B[1] = 5$  $C[1] = 7$ A, B, C
	- ( [0, 5, 3], [0, 5, 3], [0, 7, 3])
- Copy a dictionary with A.copy()

# Chapter 7: Advanced Functions

- Passing lists and keyword dictionaries to functions
- Lambda functions
- apply()
- map $()$
- $\cdot$  filter()
- reduce()
- List comprehensions

#### Passing lists as arguments

• Lists can be passed in cases where there may be a variable number of arguments

listarg.py:

def sum(\*args): result  $=$  0 for arg in args: result += arg return result print sum(1,2,3) **6** 

### Keyword arguments

- The caller of a function can place the arguments in the correct order ("positional arguments"), but alternatively, some arguments can be designated by keywords
- Note: this example calls the function with the arguments in the wrong order, but the arguments are passed with keyword syntax so it doesn't matter:
	- def print\_hello(firstname="", lastname=""): print "Hello, %s %s" % (firstname, lastname)
	- print\_hello(lastname="Sherrill", firstname="David")
	- Hello, David Sherrill

#### Mixing keyword and positional *a*rguments

- Another use of the \* operator is to designate that all arguments after it must be keyword arguments
- This is new to Python 3?

def area(x, y, **\*,** units="inches"): print x\*y, "square %s" % units

area(2,3,"centimeters") 6 square centimeters

# Passing dictionaries to functions

• Dictionaries will be discussed later dict-args.py:

def print\_dict(\*\*kwargs): for key in kwargs.keys(): print "%s = %s" % (key, kwargs[key])

- user\_info = dict(name="David", uid=593, homedir="/home/users/david")
- print dict(\*\*user info) # note: need \*\* here!!

output: (note: dictionary entries are unordered)  $uid = 593$  $\frac{1}{1}$ Pame = Dayid homedir = /home/users/david

# Dictionary arguments

• Note: dictionaries can be passed as arguments even to "normal" functions wanting positional arguments!

```
dict-args.py:
```
- def area(x, y, units="inches"): print x\*y, "square %s" % units
- $area_{\text{int}}$  = dict(x=2, y=3, units="centimeters") area(\*\*area\_info)

output: 6 square centimeters

### Lambda functions

- Shorthand version of def statement, useful for "inlining" functions and other situations where it's convenient to keep the code of the function close to where it's needed
- Can only contain an expression in the function definition, not a block of statements (e.g., no if statements, etc)
- A lambda returns a function; the programmer can decide whether or not to assign this function to a name

#### Lambda example

Simple example:

```
\Rightarrow def sum(x,y): return x+y>>> ...
\gg sum(1,2)3
\Rightarrow sum2 = lambda x, y: x+y
\gg sum2(1,2)
3
```
# apply()

- In very general contexts, you may not know ahead of time how many arguments need to get passed to a function (perhaps the function itself is built dynamically)
- The apply() function calls a given function with a list of arguments packed in a tuple: def sum(x, y): return x+y apply(sum, (3, 4)) 7
- Apply can handle functions defined with def or with lambda

# More general apply()

• Apply can take a third argument which is a dictionary of keyword arguments

```
def nameargs(*args, **kwargs): print args, kwargs
args = (1.2, 1.3)kargs = \{ 'a': 2.1, 'b': 3.4 \}apply(nameargs, args, kwargs)
(1.2, 1.3) {'a': 2.1000, 'b': 3.4000}
```
#### map

- Map calls a given function on every element of a sequence
- map.py: def double(x): return x\*2  $a = [1, 2, 3]$ print map(double, a) [2, 4, 6]
- Alternatively: print map((lambda x: x\*2), a) [2, 4, 6]

#### More map

 Can also apply a map to functions taking more than one argument; then work with two or more lists

print map((lambda x, y: x+y), [1,2,3], [4,5,6]) [5,7,9]

# filter

- Like map, the filter function works on lists. Unlike map, it returns only a selected list of items that matches some criterion.
- Get only even numbers: filter((lambda x:  $x\%2 == 0$ ), range(-4,4))  $[-4, -2, 0, 2]$  # recall range doesn't include last # value given in range

#### reduce

• Reduce is like map but it reduces a list to a single value (each operation acts on the result of the last operation and the next item in the list):

```
reduce((lambda x, y: x+y), [0, 1, 2, 3, 4])
10
```
### List comprehensions

 These aren't really functions, but they can replace functions (or maps, filters, etc)  $\Rightarrow$   $\left[ x^{**}2$  for x in range(9)] [0, 1, 4, 9, 16, 25, 36, 49, 64]  $\Rightarrow$   $\left[ x^{**}2 \text{ for } x \text{ in } \text{range}(10) \text{ if } x\%2 = 0 \right]$ [0, 4, 16, 36, 64]  $\gg$  [x+y for x in [1,2,3] for y in [100,200,300]] [101, 201, 301, 102, 202, 302, 103, 203, 303]

#### Generators and Iterators

- Sometimes it may be useful to return a single value at a time, instead of an entire sequence. A generator is a function which is written to return values one at a time. The generator can compute the next value, save its state, and then pick up again where it left off when called again.
- Syntactically, the generator looks just like a function, but it "yields" a value instead of returning one (a return statement would terminate the sequence)

#### Generator example

- >>> def squares(x): for i in range $(x)$ : ... yield i\*\*2 >>> for i in squares(4): ... print i, ... 0 1 4 9
- Can get next element in sequence from the next() function:

```
z = squares(4)
z.next()
\Omegaz.next()
1
```
# Persistence of mutable default

- Mutable default arguments persist between calls to the function (like static variables in C)
- This may not be the behavior desired
- If not, copy the default at the start of the function body to another variable, or move the default value expression into the body of the function

## Chapter 8: Exception Handling

• Basics of exception handling

# Basic Exception Handling

- An "exception" is a (recognized type of) error, and "handling" is what you do when that error occurs
- General syntax: try:

```
 code-you-want-to-run
except exception1 [as variable1]:
 exception1 block
```
... except exceptionN [as variableN]: exceptionN block

- If an error occurs, if it's of exception type 1, then variable 1 becomes an alias to the exception object, and then exception1 block executes. Otherwise, Python tries exception types 2 ... N until the exception is caught, or else the program stops with an unhandled exception (a traceback will be printed along with the exception's text)
- The optional [as variable] will not work with older Python

#### Exception example

• value-error.pl

```
try:
  i = int("snakes")print "the integér is", i
except ValueError:
 print "oops! invalid value"
```
# Other exceptions

- EOFError is raised at the end of a file
- IndexError happens if we use an invalid index for a string/collection, e.g., if we try to get argv[1] if there is only one command-line argument (counting starts from zero)
- TypeError happens when, e.g., comparing two incomparable types

# Chapter 9: Python Modules

- Basics of modules
- Import and from ... import statements
- Changing data in modules
- Reloading modules
- Module packages
- name and main
- Import as statement

#### Module basics

- Each file in Python is considered a module. Everything within the file is encapsulated within a namespace (which is the name of the file)
- To access code in another module (file), import that file, and then access the functions or data of that module by prefixing with the name of the module, followed by a period
- To import a module: import sys (note: no file suffix)
- Can import user-defined modules or some "standard" modules like sys and random
- Any python program needs one "top level" file which imports any other needed modules

# Python standard library

- There are over 200 modules in the Standard Library
- Consult the Python Library Reference Manual, included in the Python installation and/or available at [http://www.python.org](http://www.python.org/)

# What import does

- An import statement does three things:
	- Finds the file for the given module
	- Compiles it to bytecode
	- Runs the module's code to build any objects (toplevel code, e.g., variable initialization)
- The module name is only a simple name; Python uses a module search path to find it. It will search: (a) the directory of the top-level file, (b) directories in the environmental variable PYTHONPATH, (c) standard directories, and (d) directories listed in any .pth files (one directory per line in a plain text file); the path can be listed by printing sys.path

# The sys module

• Printing the command-line arguments, print-argv.pl

import sys

```
cmd_options = sys.argv
i = 0for cmd in cmd_options:
  print "Argument ", i, "=", cmd
  i + = 1
```

```
output:
localhost(Chapter8)% ./print-argv.pl test1 test2
Argument 0 = /print-argv.pl
Argument 1 = test1Argument 2 = test2
```
## The random module

• import random

```
guess = random.random(1,100)print guess
dinner = random.choice(["meatloaf", "pizza", 
"chicken pot pie"])
print dinner
```
## Import vs from ... import

- Import brings in a whole module; you need to qualify the names by the module name (e.g., sys.argv)
- "import from" copies names from the module into the current module; no need to qualify them (note: these are copies, not links, to the original names)

```
from module_x import junk
junk() # not module x.junk()
```
from module  $\times$  import  $*$  # gets all top-level # names from module x

# Changing data in modules

• Reassigning a new value to a fetched name from a module does not change the module, but changing a mutable variable from a module does:

from module x import x,y

 $x = 30$  # doesn't change x in module x  $y[0] = 1$  # changes y[0] in module x

- This works just like functions
- To actually change a global name in another file, could use import (without "from") and qualify the variable: module  $x.x = 30$  (but this breaks data encapsulation)

# Reloading modules

- A module's top-level code is only run the first time the module is imported. Subsequent imports don't do anything.
- The reload function forces a reload and re-run of a module; can use if, e.g., a module changes while a Python program is running
- reload is passed an existing module object reload(module  $x$ ) # module x must have been # previously imported
- reload changes the module object in-place
- reload does not affect prior from..import statements (they still point to the old objects)

# Module Packages

• When using import, we can give a directory path instead of a simple name. A directory of Python code is known as a "package": import dir1.dir2.module

or

from dir1.dir2.module import x will look for a file dir1/dir2/module.py

- Note: dir1 must be within one of the directories in the PYTHONPATH
- Note: dir1 and dir2 must be simple names, not using platform-specific syntax (e.g., no C:\)

# Package init py files

- When using Python packages (directory path syntax for imports), each directory in the path needs to have an \_\_init\_\_.py file
- The file could be blank
- If not blank, the file contains Python code; the first time Python imports through this directory, it will run the code in the \_\_init\_\_.py file
- In the dir1.dir2.module example, a namespace dir1.dir2 now exists which contains all names assigned by dir2's \_\_init \_\_.py file
- The file can contain an "\_all\_" list which specifies what is exported by default when a directory is imported with the from\* statement

#### Data encapsulation

- By default, names beginning with an underscore will not be copied in an import statement (they can still be changed if accessed directly)
- Alternatively, one can list the names to be copied on import by assigning them to a list called all :

all  $=$  ["x1", "y1", "z1"] # export only these this list is only read when using the from \* syntax

#### name and main

- When a file is run as a top-level program, it's name is set to "\_main " when it starts
- If a file is imported, \_\_name\_\_ is set to the name of the module as the importer sees it
- Can use this to package a module as a library, but allow it to run stand-alone also, by checking if  $name =$  == ' main  $\therefore$ do whatever()  $#$  run in stand-alone mode

#### Import as

- You can rename a module (from the point of view of the importer) by using: import longmodulename as shortname, where shortname is the alias for the original module name
- Using this syntax requires you to use the short name thereafter, not the long name
- Can also do from module import longname as name

# Reload may not affect "from" imports

- From copies names, and does not retain a link back to the original module
- When reload is run, it changes the module, but not any copies that were made on an original from module import XX statement
- If this is a problem, import the entire module and use name qualification (module.XX) instead

#### Chapter 10: Files

• Basic file operations

# Opening a file

• open(filename, mode) where filename is a Python string, and mode is a Python string, 'r' for reading, 'w' for writing, or 'a' for append

#### Basic file operations

• Basic operations:

outfile = open('output.dat', 'w')  $infile = open('input.dat', r')$ 

## Basic file operations

• Basic operations

output = open('output.dat', 'w') input = open('input.dat', 'r')

 $A = input.read()$  # read whole file into string  $A = input.read(N)$  # read N bytes  $A = input.readline()$  # read next line  $A = input.readlineS() # read file into list of$ # strings

output.write $(A)$  # Write string A into file output.writelines(A)  $#$  Write list of strings output.close()  $\qquad$   $\qquad$   $\$ 

## Redirecting stdout

- Print statements normally go to stdout ("standard output," i.e., the screen)
- stdout can be redirected to a file:

```
import sys
sys.stdout = open('output.txt', 'w')print message # will show up in output.txt
```
 Alternatively, to print just some stuff to a file: print  $\gg$  logfile, message # if logfile open

## Examples of file parsing

Whole thing at once:

```
infile = open("test.txt", 'r')lines = infile.readlines()
infile.close()
```

```
for line in lines: 
  print line,
```
Line-by-line (shortcut syntax avoiding readline calls):

```
infile = open("test.txt", 'r')
```
for line in infile print line,

infile.close()

## Chapter 11: Documentation

- Comments
- dir
- Documentation strings

#### Comments

• As we've seen, anything after a # character is treated as a comment

#### dir

 The dir function prints out all the attributes of an object (see later)

```
>>> import sys
>>> dir(sys)
['__displayhook__', '__doc__', 
'__excepthook__', '__name__', '__stderr__',
'_stdin_', '_stdout_', '_current_frames',
' qetframe', 'api version', 'argv',
...
\Rightarrow \frac{1}{\text{dim}(\Pi)} # a list
['__add__', '__class__', '__contains__', ...,
'append', 'count', 'extend', 'index', ...]
```
# docstrings

- Strings at the top of module files, the top of functions, and the top of classes become "docstrings" which are automatically inserted into the doc attribute of the object
- Can use regular single or double quotes to delimit the string, or can use triple quotes for a multi-line string
- e.g.,: def sum(x, y): "This function just adds two numbers" return x+y

print sum. doc This function just adds two numbers

# Docstrings for built-in objects

• Can print the docstrings for built-in Python objects

>>> import sys >>> print sys. doc

# PyDoc

• PyDoc is a tool that can extract the docstrings and display them nicely, either via the help command, or via a GUI/HTML interface >>> help(list)

#### Documentation on the web

Check out www.python.org

## Chapter 12: Classes

- Introduction to classes
- stuff
- junk

### Introduction to Classes

- A "class" is a user-defined data type. It contains (or encapsulates) certain "member data," and it also has associated things it can do, or "member functions."
- If a class is a specialization (or sub-type) of a more general class, it is said to inherit from that class; this can give a class access to a parent class' member data/functions
- These general concepts are basically the same in C++, Java, etc.
- Classes are built into Python from the beginning. For objectoriented programming (i.e., programming using classes), Python is superior in this sense to Perl

# Defining Classes

• A class is defined by: class classname: suite-of-code

or

 class classname(base\_classes): suite-of-code

- The class definition suite (code block) can contain member function definitions, etc.
- base classes would contain any classes that this class inherits from
### Member Data Scope

- Class attributes (member data) defined in the class definition itself are common to the class (note: the code block in a class definition actually runs the first time the class definition is encountered, and not when class objects are instantiated)
- Class attributes defined for a specific object of a certain class are held only with that particular object (often set using the "self" keyword, see below)

#### Class Example

class Student:

course = "CHEM 3412"

```
def  init (self, name, test1=0, test2=0):
```
self.name = name

 $self.test1 = test1$ 

self.test2 = test2

def compute\_average(self):

```
 return ((self.test1 + self.test2)/2)
```
def print\_data(self):

```
print "The grade for %s in %s is %4.1f" % \
```
(self.name, self.course, self.compute\_average())

David = Student("David", 90, 100)

```
Bob = Student("Bob", 60, 80)
```
David.print\_data()

Bob.print\_data()

### Comments on Student Example

- Calling a function with the same name as the name of the class creates an object of that class; the actual function called is the \_\_init function within the class ( \_\_init \_\_\_\_ is the class *constructor*)
- Each time the constructor is called, a different object of that type is created; these different objects will generally have different member data

### Comments on Student Example

- Note that the course name is kept common to all students (all instances of the class)
- However, the two test grades are specific to each student
- The "self" keyword has the same role as "this" in C+ +/Java --- it points to a specific instance of the class. It is automatically supplied as the first argument to any class member function, and it must be used when referring to any member data/function of a class (even if it's member data shared among all instances of a class)

### Operator Overloading

- Certain operators (like  $==, +, -, *$ ) can be *overloaded* to work on user-defined datatypes (classes) as well as built-in types like integers
- To see if two objects are equal, overload the == operator and implement a function which can compare two instances of your userdefined datatype (class). This is done by defining the eq function for the class; see next example

### Point example

```
class Point:
 def \overline{ } init (self, x=0, y=0):
  self.x = xself.y = y
```

```
def eq (self, other):
 return self.x == other.x and self.y == other.y
```

```
a = Point()b = Point(1,1)
```
print a==b

### Fancier equals checking

- We could be a little safer and make sure the comparison is actually of two objects of the same type, otherwise return a flag indicating that this comparison isn't implemented by our Point class:
	- if not isinstance(other, Point): return notImplemented else
		- return self.x  $==$  other.x and self.y  $==$  other.y

### Overloading other comparisons

There are other comparison operators we can overload for user-defined datatypes:

It (self, other)  $x < y$  $\leq$  (self, other)  $x \leq y$ eq (self, other)  $x == y$ ne (self, other)  $x == y$ ge (self, other)  $x \ge y$ qt (self, other)  $x > y$ 

# No Overloading Call Signatures

- In other languages like C++, we can overload member functions to behave differently depending on how many arguments (and what types of arguments) are passed to the function
- Python doesn't work like this: the last function defined with a given name is the one that will be used:

class A:

```
 def method(self, x):
```

```
 …
  def method(self, x, y):
  # this definition overrides the previous one
```
### Inheritance

- A class can *inherit* from another class, allowing a *class hierarchy*
- If class A inherits from class B, then class B is a *superclass* of class A, and class A automatically has access to all the member data and member functions of class B
- If class A redefines some member function or member data which is also present in class B, then the definition in A takes precedence over that in class B

### Inheritance Example

```
class Class1:
 def init (self, data=0):
   self.data = data
```
 def display(self): print self.data

```
class Class2(Class1):
  def square(self):
   self.data = self.data * self.data
```
 $a = Class2(5)$ 

a.square()  $\#$  member function specific to Class2 a.display()  $\#$  inherited member function from Class1

# Alternative Syntax for Method Calls

- Instead of calling methods through their objects, we can also call them through the class name:  $x =$  SomeClass() x.method1() -or-SomeClass.method1(x)
- Useful if we need to guarantee that a superclass constructor runs as well as the subclass constructor: class Class2(Class1): def init (self, data):

Class1. init (self, data)

… new code for Class2 here...

### \_\_getitem\_\_

We can overload array indexing syntax with getitem

```
class testit:
 def getitem (self, n):
   return self.data[n]
```

```
A = testit()A.data = "junk"
```

```
A[1] 'u'
```
### \_\_getattr\_\_ and \_\_setattr\_

- These functions catch attribute references for a class. getattr catches all attempts to get a class attribute (via, e.g., x.name, etc.), and setattr catches all attempts to set a class attribute (e.g., x.name = "Bob")
- Must be careful with setattr, because all instances of self.attr=value become self. setattr ('attr', value), and this can prevent one from writing code such as self.attr=value in the definition of setattr !

### Using setattr

Class SomeClass: def setattr (self, attr, value): self.  $dict$  [attr] = value

 $#$  this avoids syntax like self.attr = value # which we can't have in the definition

### str and repr

- str is meant to provide a "user friendly" representation of the class for printing
- repr is meant to provide a string which could be interpreted as code for reconstructing the class instance

class Number: def init (self, data):

```
 self.data = data
def repr (self):
  return 'Number(%s)' % self.data
```
 $a =$  Number(5) print a >> Number(5)

#### destructors

- del is a destructor, which is called automatically when an instance is being deleted (it is no longer being used, and it's space is reclaimed during "garbage collection")
- Python normally cleans up the memory used by an instance automatically, so this kind of thing isn't usually necessary to put in a destructor; hence, they may be less necessary than in, for example, C++

# Chapter 13: CGI Programming

- Intro to CGI programs
- Python CGI packages
- Example CGI Form script

# Intro to CGI Programming

- CGI: Common Gateway Interface
- Usually need to be executed from /var/www/cgi-bin on a web server
- Standard for Web scripts and Web forms
- Output: the first line of output needs to identify the text as HTML. The rest should (usually) actually by HTML-formatted
- Input: there are two ways to pass information to a web script: GET and POST

# **Output**

- First line: print "Content-type: text/html\n" # need \n
- Everything else will be passed along for interpretation by the client web browser. Plain text will usually print ok, but typically you want to format as Hypertext Markup Language (HTML)
- These notes won't explain basic HTML; that information is easy to find elsewhere

# Input

- GET: keyword/value pairs can come in through the "GET" protocol. They are passed to the script as add-ons to the URL, e.g.: <http://my.server/cgi-bin/script.py?name=David>
- POST: The data is passed in via a form which starts with this HTML code: <FORM method=POST action="testcgi.py">

# GET input gotchas

With GET, be careful because certain characters need to be "escaped" if they are to be passed along in the URL. This can be done easily and automatically by

```
import urllib
tmpstr = '<a href="test.py?name=s">' % \
  (urllib.quote_plus(name))
```
While we're on the subject, items going into HTML may also need to be escaped; can do this with cgi.escape(). Does mostly, but not exactly, the same as urillib.quote plus()

#### Form example

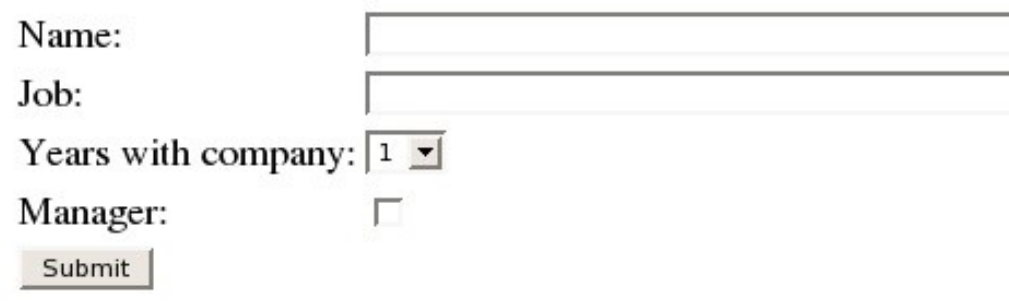

# $\blacksquare$  POST input

- 
- <FORM method=POST action="testcgi.py">
- $< P>$
- <table>
- <tr><td>Name:</td>
- <td><input type=text name=name size=40 value="%(name)s" /></td></tr>
- <tr><td>Job:</td>
- <td><input type=text name=job size=40 value="%(job)s" /></td></tr>
- <tr><td>Years with company:</td>
- <td>

```
<select name=years value=%(years)s>
```

```
 <option value="1" %(years1)s>1</option>
```

```
 <option value="2" %(years2)s>2</option>
```

```
 <option value="3" %(years3)s>3</option>
```

```
</select>
```

```
</td></tr>
```

```
<tr><td>Manager:</td>
```

```
<td><input type=checkbox name=manager value="1" %(managerchecked)s></td>
</tr>
```

```
<tr><td><input type="submit" name="send" value="Submit"></td>
```

```
""" print htmlform % suppdata
```
• Python provides a unified module which can parse both GET and POST input (or both simultaneously)

#### import cgi  $#$  to parse CGI import cgitb # to print CGI error messages cgitb.enable()

 $form = \text{cgi.FieldStorage}()$  # parse form

• Getting the data out of the form

```
data = \{\}for field in ('name', 'job', 'years', 'manager'):
 if not form.has key(field):
  data[field] = \overline{'''} else:
   if type(form[field]) != list:
     data[field] = form[field].value
    else: # merge lists to string with and's
    values = [x.value for x in form[field]]data[field] = ' and '.join(values)
```
• I like to separate out "metadata" from data. The 'send' field will be set if the form got submitted (not the first time the form is shown to the user)

```
suppdata = \{ \}for field in ('send',):
 if not form.has key(field):
   suppdata[field] = ""
  else:
  if type(form[field]) != list:
     suppdata[field] = form[field].value
   else:
    values = [x.value for x in form[field]] suppdata[field] = ' and '.join(values)
```
Fill in more supplementary data; refer back to the HTML form to see where this all goes in the form

```
if data['manager'] == "1":
  suppdata['managerchecked'] = "checked"
else:
  suppdata['managerchecked'] = ""
suppdata['years1'] = ""
suppdata['years2'] = ""
suppdata['years3'] = ""
if data['years'] == "1":
  suppdata['years1'] = "selected"
elif data['years'] == "2":
```

```
 suppdata['years2'] = "selected"
elif data['years'] == "3": suppdata['years3'] = "selected"
```

```
# merge all data{} into suppdata{}
suppdata.update(data)
```
# The rest of the script (testcgi.py)

if (suppdata['send'] == "Submit"): # do any testing of form data here

if  $(data['name'] == " " or data['job'] == "')$ : print html\_header print htmlform % suppdata print "Error: must fill in name and job fields!" print html\_footer

else:

 # upload data to a database here # print ok to the user print html\_header print "Adding data to the database.<br />>>>>>\n" print "name=%s, job=%s, years=%s.<br  $\frac{\text{cm}}{\text{m}}$  % \ (data['name'], data['job'], data['years']) print "Is", if  $(data['manager'] == "1")$ : print "a manager.<br />
\mediated notices else: print "not a manager.<br />>
ln" print "New data submitted!<br />>
\n" print html\_footer else: # if it wasn't submitted print html\_header print htmlform % suppdata print html\_footer